#### **NAZWA PRZEDMIOTU/MODUŁU KSZTAŁCENIA:**

#### **Typografia i prepress**

**Kod przedmiotu: GS\_10**

**Rodzaj przedmiotu: kierunkowy**

**Wydział: Informatyki**

**Kierunek: Grafika**

**Poziom studiów: pierwszego stopnia – VI poziom PRK**

**Profil studiów: praktyczny**

**Forma studiów: stacjonarna/niestacjonarna**

**Rok: 1**

**Semestr: 1**

**Formy zajęć i liczba godzin:**

**Forma stacjonarna**

**wykłady – 8;**

**laboratorium – 30;**

**Forma niestacjonarna**

**wykłady – 6;**

**laboratorium – 18;**

**Zajęcia prowadzone są w języku polskim.**

**Liczba punktów ECTS: 4**

**Osoby prowadzące:**

**wykład:** 

**laboratorium:**

#### 1. **Założenia i cele przedmiotu:**

Zdobycie podstawowej wiedzy z zakresu typografii i prepressu: terminologia i poprawne nazewnictwo, umiejętność doboru kroju pisma do projektu, poznanie podstawowych błędów i sposobu ich unikania. Umiejętność samodzielnego przygotowania prostej publikacji do druku. Zapoznanie się z programem Adobe Indesign oraz opcjami tekstowymi programu Adobe Illustrator. Umiejętność trafnego dobrania programu do projektu. Student po ukończeniu zajęć powinien posiadać podstawową wiedzę z zakresu makro i mikrotypografii oraz przygotowania do druku.

# 2. **Określenie przedmiotów wprowadzających wraz z wymaganiami wstępnymi:**

- Wiedza z zakresu obsługi komputera
- Znajomość zasad kompozycji

Przedmioty wprowadzające to: kompozycja

- *3.* **Opis form zajęć** 
	- **a)** *Wykłady*
- **Treści programowe:**
	- 1. Omówienie roli typografii
	- 2. Przedstawienie podstawowych pojęć i błędów typograficznych.
	- 3. Przedstawienie dobrych i złych przykładów zastosowanie typografii
- **Metody dydaktyczne:** 
	- Wykład prowadzony metodą tradycyjną z wykorzystaniem rzutnika multimedialnego i prezentacją
	- Zaprezentowanie przykładowych realizacji (ulotki, katalogi, książki)
	- Zaprezentowanie przykładowych pomocy drukarskich (wzorniki papierów, przykładowe formy uszlachetniania druku)
- **Forma i warunki zaliczenia:** 
	- Warunkiem zaliczenia przedmiotu jest odpowiedź ustna lub pisemna na wybrane zagadnienia typograficzne i realizacja prac projektowych
- **Wykaz literatury podstawowej:**
	- 1. Willberg H.P., Forssman F., *Pierwsza pomoc w typografii*. Gdańsk: słowo/obraz, terytoria, 2022.
	- 2. Hochuli J., *Detal w typografii*. Kraków: d2d.pl, 2009.
	- 3. Gordon J., Jansen C., Schwartz R., *Adobe InDesign CC/CC PL*. Gliwice: Helion: 2017.
	- 4. Anton K. K., Cruise J., *Adobe InDesign CC/CC PL: oficjalny podręcznik*. Gliwice: Helion: 2016.
- **Wykaz literatury uzupełniającej:** 
	- 1. Jury D., *Co to jest typografia?* Warszawa: Arkady, 2021
	- 2. Bringhurst R., *Elementarz stylu w typografii*, Kraków: d2d.pl, 2007.
	- 3. Ambrose G., Harris P., *Typografia*, Warszawa: PWN, 2008.
	- 4. *Poligrafia. Sztuka, techniki, technologie*. Warszawa: Centralny Ośrodek Badawczo-Rozwojowy Przemysłu Poligraficznego, 2021.
	- 5. Szydłowska A., Misiak M., *Paneuropa, Kometa, Hel. Szkice z historii projektowania liter w Polsce*. Kraków: Karakter, 2015.

# **b) Laboratorium**

# **Treści programowe:**

- 1. nauka obsługi programu Adobe Indesign
- 2. realizacja zadań praktycznych:
	- plakat typograficzny
	- skład tekstu ciągłego

**3.** ćwiczenia wykonywane bezpośrednio w trakcie trwania zajęć

# **Metody dydaktyczne:**

- Prezentacje przypadków,
- Dyskusja,
- Indywidualne rozwiązywanie zadań.
- Korekta bieżących realizacji
- **Forma i warunki zaliczenia:** 
	- Przedstawienie finalnej wersji zadania w postaci wydruku i wersji elektronicznej
	- Frekwencja studenta
	- Zaangażowanie, ilość korekt projektów
	- Prawidłowa odpowiedź na zadane pytania teoretyczne
- **Wykaz literatury podstawowej :**
	- 1. Jak w przypadku wykładu
- **Wykaz literatury uzupełniającej:** *(jak w wykładach):*
	- 1. Jak w przypadku wykładu

### **4. Opis sposobu wyznaczania punktów ECTS**

### **a. forma stacjonarna**

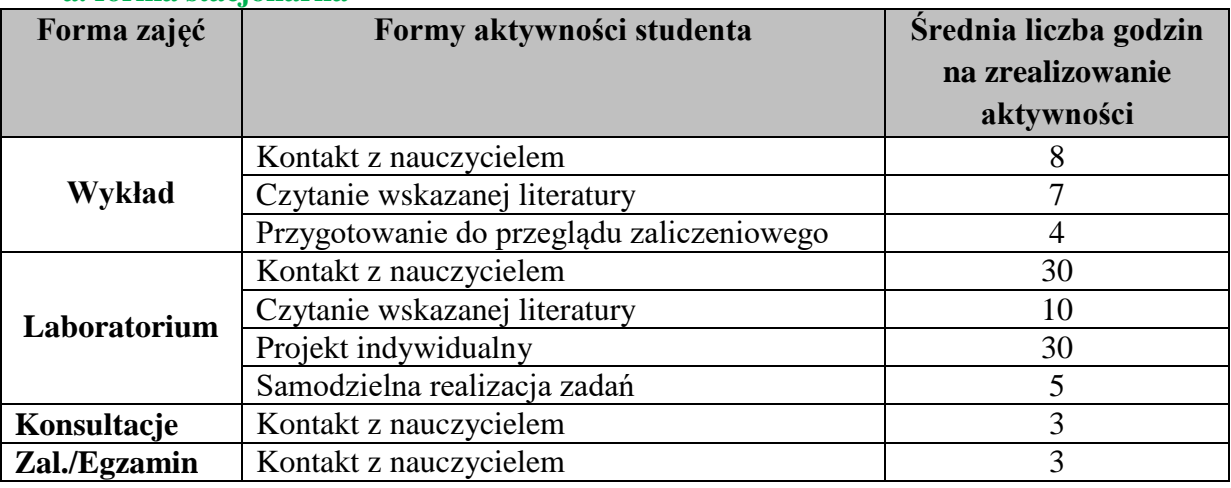

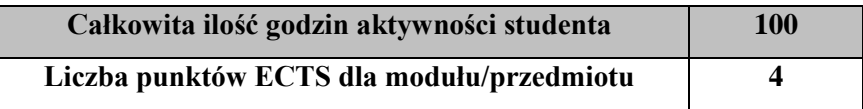

#### **b. forma niestacjonarna**

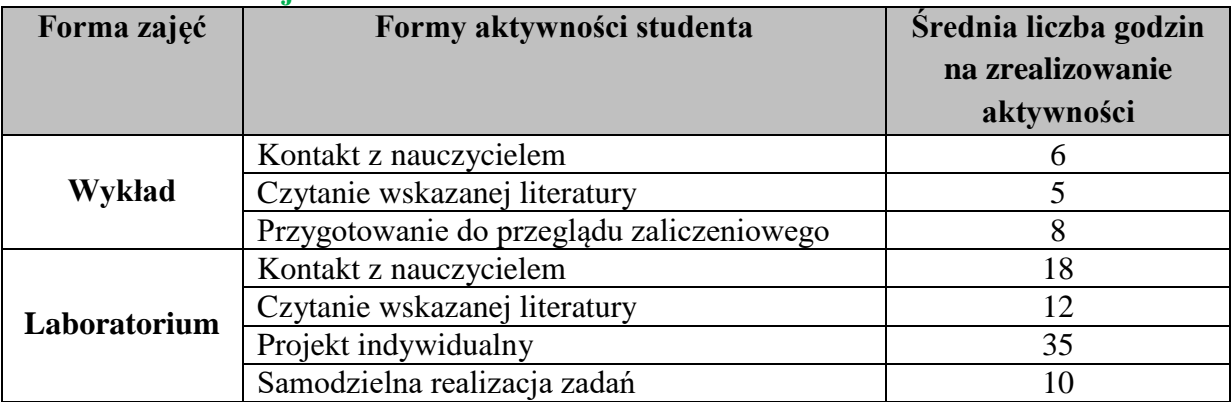

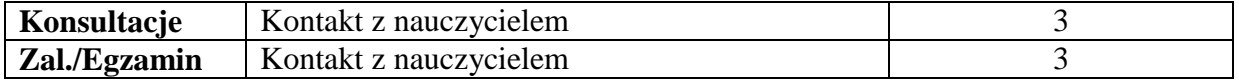

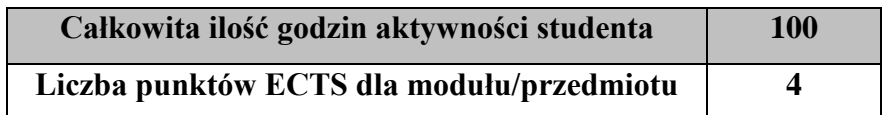

### 5. **Wskaźniki sumaryczne**

### **a. forma stacjonarna**

- a) liczba godzin dydaktycznych (tzw. kontaktowych) i liczba punktów ECTS na zajęciach wymagających bezpośredniego udziału nauczycieli akademickich
	- $\bullet$  Liczba godzin kontaktowych 44
	- $\bullet$  Liczba punktów ECTS 1,8
- b) liczba godzin dydaktycznych (tzw. kontaktowych) i liczba punktów ECTS na zajęciach o charakterze praktycznym.
	- $\bullet$  Liczba godzin kontaktowych 30
	- $\bullet$  Liczba punktów ECTS 3,0

# **b. forma niestacjonarna**

- a) liczba godzin dydaktycznych (tzw. kontaktowych) i liczba punktów ECTS na zajęciach wymagających bezpośredniego udziału nauczycieli akademickich
	- Liczba godzin kontaktowych 30
	- $\bullet$  Liczba punktów ECTS 1.2
- b) liczba godzin dydaktycznych (tzw. kontaktowych) i liczba punktów ECTS na zajęciach o charakterze praktycznym.
	- Liczba godzin kontaktowych 18
	- Liczba punktów  $ECTS 3,0$

### **6. Zakładane efekty kształcenia**

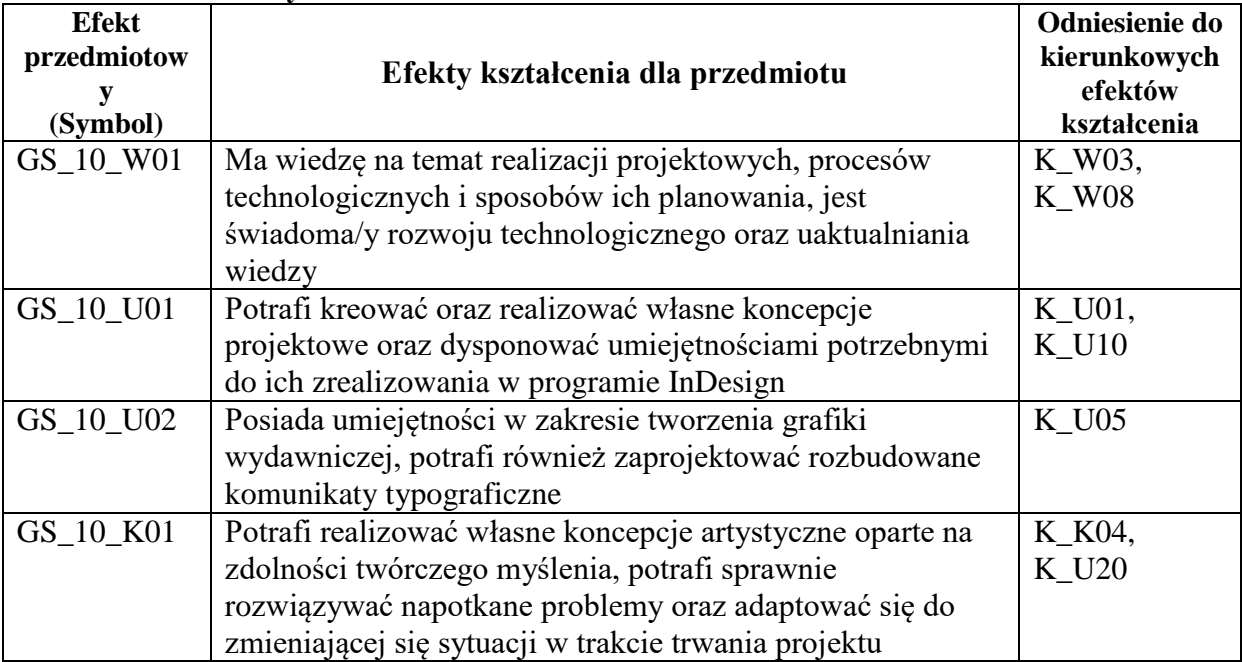

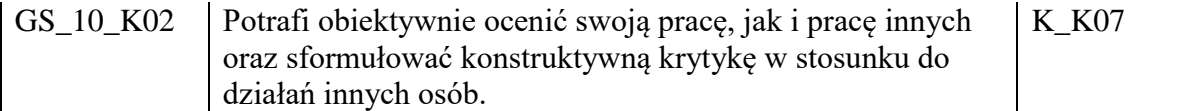

### **7. Odniesienie efektów kształcenia do form zajęć i sposób oceny osiągnięcia przez studenta efektów kształcenia.**

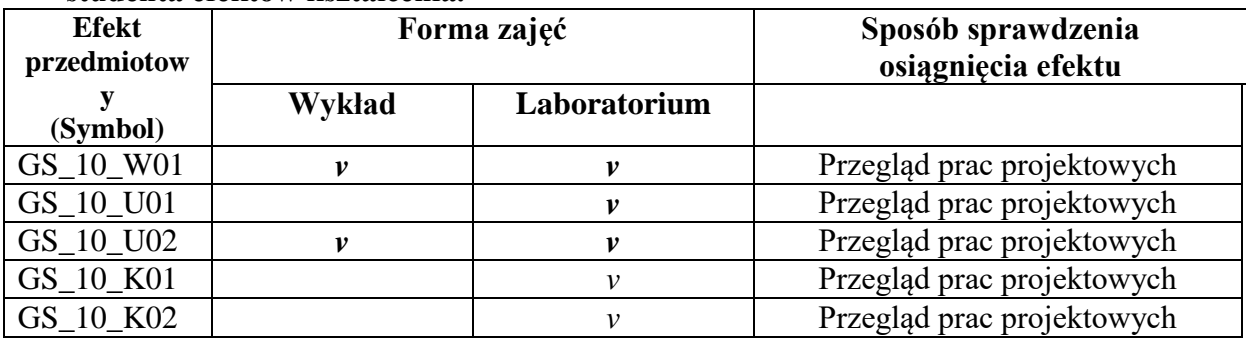

# **8. Kryteria uznania osiągnięcia przez studenta efektów kształcenia.**

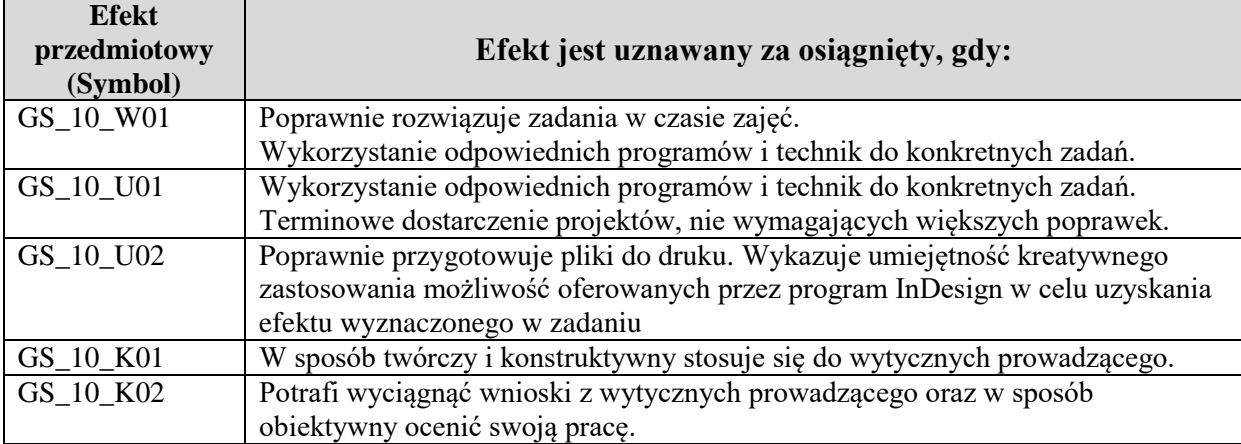